# UniCloud OS 云操作系统

高危操作手册

紫光云技术有限公司 www.unicloud.com

资料版本:5W100-20220331

© 紫光云技术有限公司 2022 版权所有,保留一切权利。

未经本公司书面许可,任何单位和个人不得擅自摘抄、复制本书内容的部分或全部,并不得以任何 形式传播。

对于本手册中出现的其它公司的商标、产品标识及商品名称,由各自权利人拥有。

由于产品版本升级或其他原因,本手册内容有可能变更。紫光云保留在没有任何通知或者提示的情 况下对本手册的内容进行修改的权利。本手册仅作为使用指导,紫光云尽全力在本手册中提供准确 的信息,但是紫光云并不确保手册内容完全没有错误,本手册中的所有陈述、信息和建议也不构成 任何明示或暗示的担保。

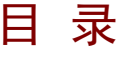

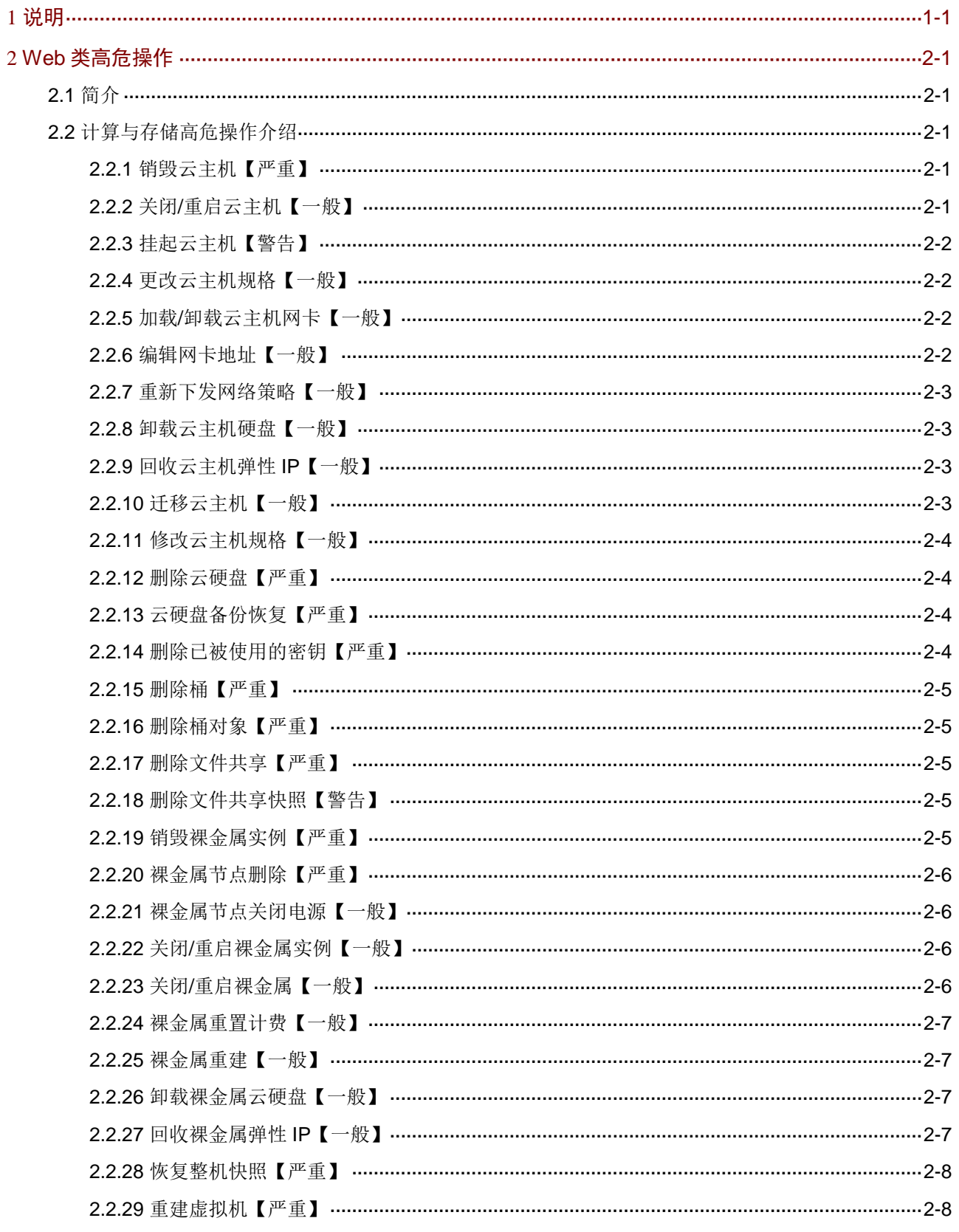

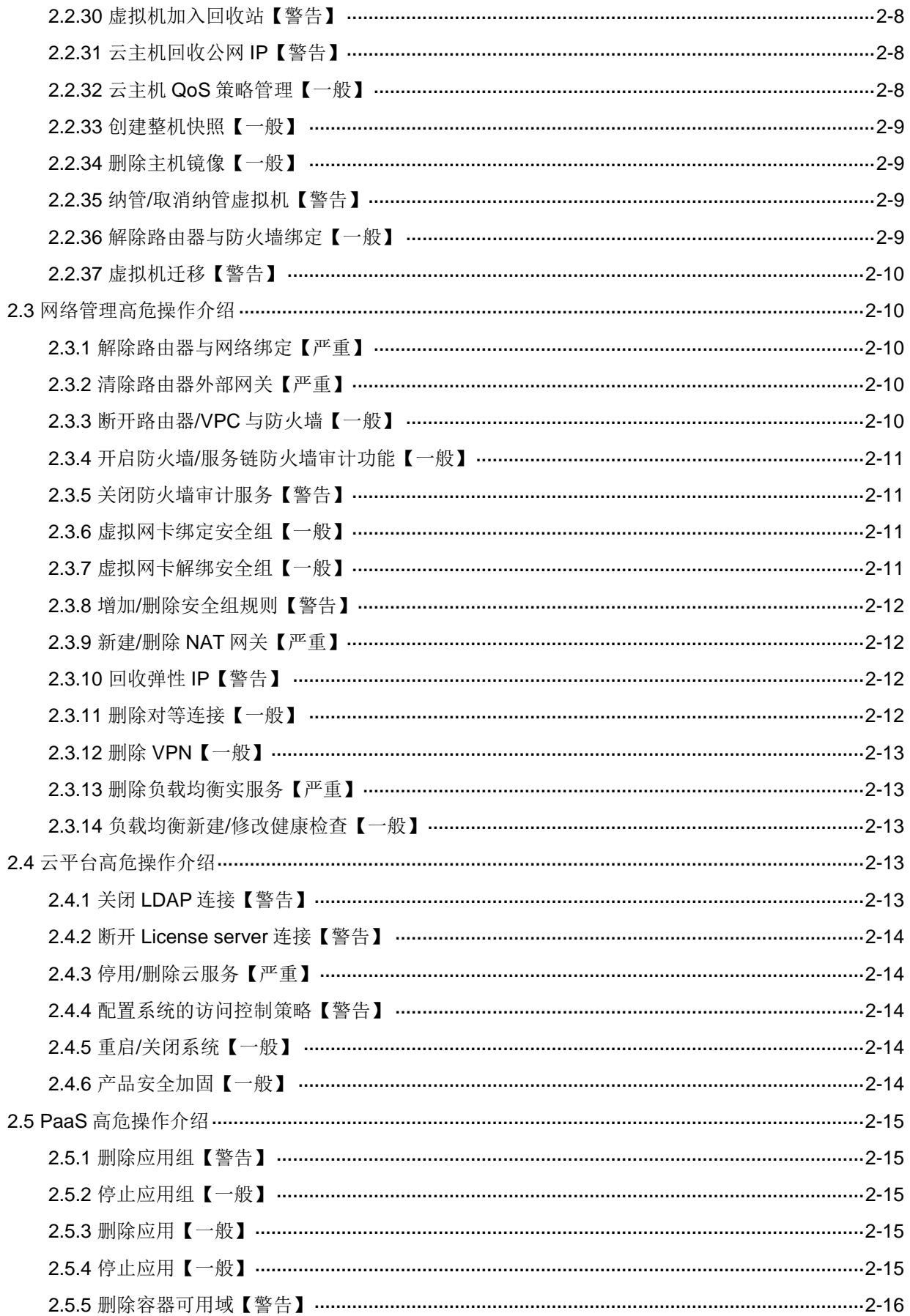

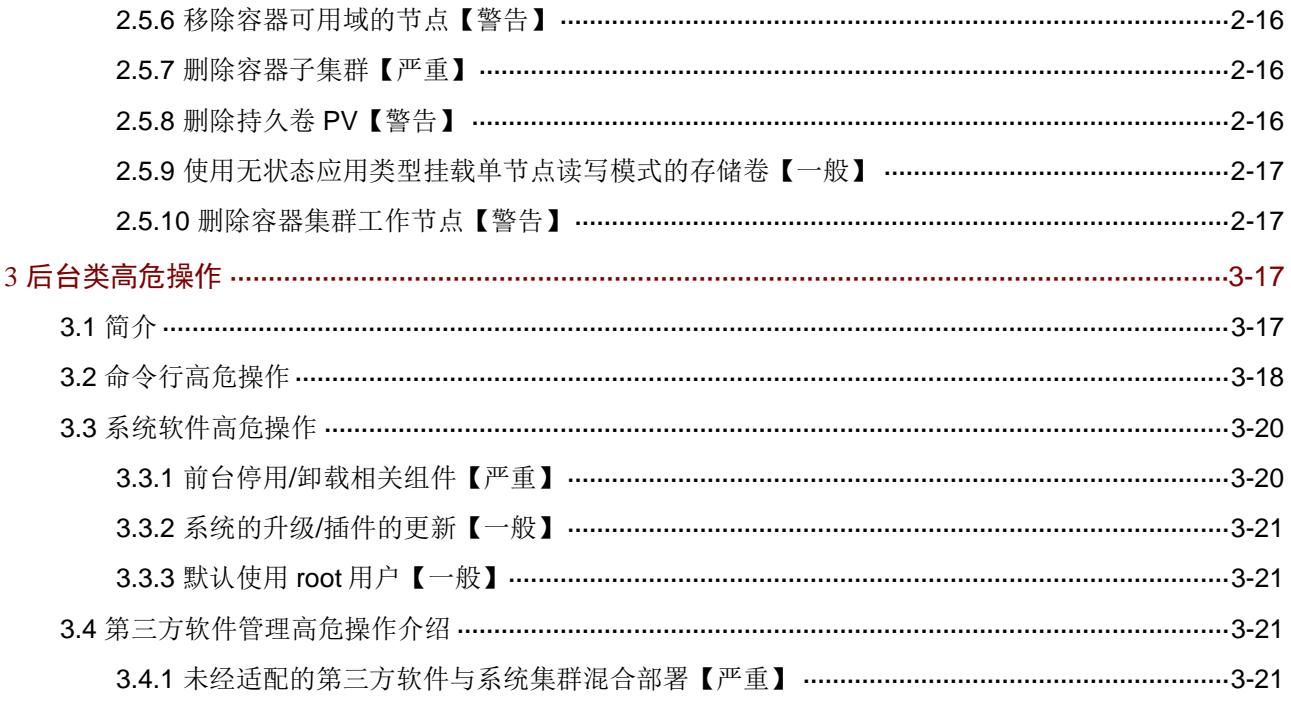

# <span id="page-5-0"></span>**1** 说明

本文档介绍的所有高危操作,根据危险程度共分为严重、警告、一般三种级别。在实际业务使用过 程中,请先了解各操作可能带来的风险再按照操作建议进行操作,以防止影响业务正常运行。

- 严重: 功能全部丧失或者业务中断
- 警告:大部分功能丧失或者业务不可用
- 一般:部分功能不可用或者不影响业务

# <span id="page-5-1"></span>**2 Web** 类高危操作

# <span id="page-5-2"></span>2.1 简介

针对 Web 端高危操作的定义是: 可能影响客户业务的操作。这里的业务主要是指系统管理的虚拟 化资源提供的业务。高危险的 Web 类操作只能由有资质、且经过培训的维护人员执行。如果操作 不当,可能会导致设备重启、业务中断、业务运行异常、用户无法登录、用户下线等现象发生。 Web 类高危操作包括但不限于本手册中介绍的内容, 在讲行 Web 类高危操作之前, 请先了解可能 带来的风险再进行操作。

# <span id="page-5-3"></span>2.2 计算与存储高危操作介绍

## <span id="page-5-4"></span>2.2.1 销毁云主机【严重】

## 1. 操作事项

销毁云主机。

## 2. 可能带来的风险

- 云主机销毁不能恢复。
- 云主机提供的业务会中断。

## 3. 操作建议

请谨慎执行本操作,仅建议在客户确认需要销毁云主机,且做好数据备份后,才进行云主机的销毁。 请严格按照如下步骤操作:

- (1) 将云主机关闭,无法正常关闭的云主机请关闭云主机电源。
- (2) 确认云主机关闭后,先卸载云主机磁盘。
- (3) 卸载云主机磁盘后,再执行云主机销毁操作。

## <span id="page-5-5"></span>2.2.2 关闭/重启云主机【一般】

## 1. 操作事项

关闭或者重启云主机。

#### 2. 可能带来的风险

云主机提供的业务会中断。

#### 3. 操作建议

请谨慎执行本操作,仅建议在确认该云主机提供的业务可以中断之后,再进行相关操作。

## <span id="page-6-0"></span>2.2.3 挂起云主机【警告】

## 1. 操作事项

挂起云主机(包含正在虚拟化的中云主机)。

## 2. 可能带来的风险

导致业务中断。

#### 3. 操作建议

请谨慎执行本操作。

## <span id="page-6-1"></span>2.2.4 更改云主机规格【一般】

#### 1. 操作事项

更改云主机的规格:CPU、内存或者系统盘的规格。

## 2. 可能带来的风险

云主机会暂时停止运行,提供的业务会中断。

## 3. 操作建议

请谨慎执行本操作。

## <span id="page-6-2"></span>2.2.5 加载/卸载云主机网卡【一般】

#### 1. 操作事项

加载/卸载云主机的虚拟网卡。

## 2. 可能带来的风险

云主机提供的业务会中断。

#### 3. 操作建议

请谨慎执行本操作,仅建议在确认该云主机提供的业务可以中断之后,再进行相关操作。

## <span id="page-6-3"></span>2.2.6 编辑网卡地址【一般】

#### 1. 操作事项

编辑网卡地址。

## 2. 可能带来的风险

云主机提供的业务会中断。

#### 3. 操作建议

请谨慎执行本操作。

## <span id="page-7-0"></span>2.2.7 重新下发网络策略【一般】

#### 1. 操作事项

修改网络策略后,将重新下发该网络策略。

## 2. 可能带来的风险

云主机的业务会中断或者异常。

#### 3. 操作建议

请谨慎执行本操作。

## <span id="page-7-1"></span>2.2.8 卸载云主机硬盘【一般】

#### 1. 操作事项

卸载云主机的云硬盘。

## 2. 可能带来的风险

云主机提供的业务会中断。

## 3. 操作建议

请谨慎执行本操作,仅建议在确认该云主机提供的业务可以中断之后,再进行相关操作。

## <span id="page-7-2"></span>2.2.9 回收云主机弹性 IP【一般】

## 1. 操作事项

回收云主机的弹性 IP。

## 2. 可能带来的风险

云主机对外提供的业务会中断。

#### 3. 操作建议

请谨慎执行本操作,仅建议在确认该云主机提供的业务可以中断之后,再进行相关操作。

## <span id="page-7-3"></span>2.2.10 迁移云主机【一般】

#### 1. 操作事项

迁移云主机。

## 2. 可能带来的风险

云主机提供的业务会中断。

## 3. 操作建议

请谨慎执行本操作,仅建议在确认该云主机提供的业务可以中断之后,再进行相关操作。

## <span id="page-8-0"></span>2.2.11 修改云主机规格【一般】

#### 1. 操作事项

修改云主机规格。

## 2. 可能带来的风险

云主机提供的业务会中断。

#### 3. 操作建议

请谨慎执行本操作,关机修改可能会导致提供的业务中断,仅建议在确认该云主机提供的业务可以 中断之后,再进行相关操作。

## <span id="page-8-1"></span>2.2.12 删除云硬盘【严重】

#### 1. 操作事项

删除云硬盘。

## 2. 可能带来的风险

该云硬盘数据会丢失,且不可恢复。

## 3. 操作建议

请谨慎执行本操作,仅建议在做好数据备份,且客户明确确认可以删除之后,再进行相关操作。

## <span id="page-8-2"></span>2.2.13 云硬盘备份恢复【严重】

## 1. 操作事项

根据云主机备份恢复云主机硬盘。

#### 2. 可能带来的风险

可能导致应用中断。

#### 3. 操作建议

请谨慎执行本操作。

## <span id="page-8-3"></span>2.2.14 删除已被使用的密钥【严重】

#### 1. 操作事项

删除已经被云硬盘使用的密钥。

#### 2. 可能带来的风险

导致云硬盘挂载不了云主机。

#### 3. 操作建议

请谨慎执行本操作。

## <span id="page-9-0"></span>2.2.15 删除桶【严重】

1. 操作事项

删除桶。

2. 可能带来的风险

数据丢失,业务错误中断。

3. 操作建议

请谨慎执行本操作。

## <span id="page-9-1"></span>2.2.16 删除桶对象【严重】

1. 操作事项

删除桶对象。

2. 可能带来的风险

数据丢失,业务错误中断。

#### 3. 操作建议

请谨慎执行本操作。

## <span id="page-9-2"></span>2.2.17 删除文件共享【严重】

1. 操作事项

删除文件共享。

## 2. 可能带来的风险

数据丢失,业务错误中断。

#### 3. 操作建议

请谨慎执行本操作。

## <span id="page-9-3"></span>2.2.18 删除文件共享快照【警告】

1. 操作事项

删除文件共享快照。

## 2. 可能带来的风险

该操作可能会导致信息丢失。

## 3. 操作建议

请谨慎执行本操作。

## <span id="page-9-4"></span>2.2.19 销毁裸金属实例【严重】

## 1. 操作事项

销毁裸金属实例。

2. 可能带来的风险

- 裸金属销毁不能恢复。
- 裸金属提供的业务会中断。

#### 3. 操作建议

请谨慎执行本操作,仅建议在客户确认需要销毁裸金属,且做好数据备份后才进行裸金属的销毁。

## <span id="page-10-0"></span>2.2.20 裸金属节点删除【严重】

1. 操作事项

删除裸金属节点。

## 2. 可能带来的风险

裸金属业务中断。

#### 3. 操作建议

请谨慎执行本操作。

## <span id="page-10-1"></span>2.2.21 裸金属节点关闭电源【一般】

#### 1. 操作事项

关闭裸金属节点电源。

#### 2. 可能带来的风险

裸金属业务中断,数据丢失。

#### 3. 操作建议

请谨慎执行本操作。

## <span id="page-10-2"></span>2.2.22 关闭/重启裸金属实例【一般】

#### 1. 操作事项

关闭或者重启裸金属实例。

#### 2. 可能带来的风险

裸金属提供的业务会中断。

#### 3. 操作建议

请谨慎执行本操作,仅建议在确认该裸金属提供的业务可以中断之后,再进行相关操作。

#### <span id="page-10-3"></span>2.2.23 关闭/重启裸金属【一般】

## 1. 操作事项

关闭或者重启裸金属。

## 2. 可能带来的风险

该操作可能会导致用户机不可用,数据丢失。

## 3. 操作建议

请谨慎执行本操作,仅建议在确认该裸金属提供的业务可以中断之后,再进行相关操作。

## <span id="page-11-0"></span>2.2.24 裸金属重置计费【一般】

1. 操作事项

重置裸金属计费。

## 2. 可能带来的风险

历史计费数据丢失。

#### 3. 操作建议

请谨慎执行本操作。

## <span id="page-11-1"></span>2.2.25 裸金属重建【一般】

1. 操作事项

重建裸金属。

## 2. 可能带来的风险

用户机数据丢失。

## 3. 操作建议

请谨慎执行本操作。

## <span id="page-11-2"></span>2.2.26 卸载裸金属云硬盘【一般】

## 1. 操作事项

卸载裸金属实例的云硬盘。

## 2. 可能带来的风险

裸金属提供的业务会可能会中断。

#### 3. 操作建议

请谨慎执行本操作,仅建议在确认该裸金属提供的业务可以中断之后,再进行相关操作。

## <span id="page-11-3"></span>2.2.27 回收裸金属弹性 IP【一般】

#### 1. 操作事项

回收裸金属实例的弹性 IP。

## 2. 可能带来的风险

裸金属实例对外提供的业务会中断。

## 3. 操作建议

请谨慎执行本操作,仅建议在确认该裸金属提供的业务可以中断之后,再进行相关操作。

## <span id="page-12-0"></span>2.2.28 恢复整机快照【严重】

1. 操作事项

恢复整机快照。

## 2. 可能带来的风险

系统运行错误甚至异常中断。

#### 3. 操作建议

请谨慎执行本操作。

## <span id="page-12-1"></span>2.2.29 重建虚拟机【严重】

1. 操作事项

重建虚拟机。

2. 可能带来的风险

系统数据缺失。

#### 3. 操作建议

请谨慎执行本操作。

## <span id="page-12-2"></span>2.2.30 虚拟机加入回收站【警告】

#### 1. 操作事项

将虚拟机加入回收站。

## 2. 可能带来的风险

系统运行错误甚至异常中断。

#### 3. 操作建议

请谨慎执行本操作。

## <span id="page-12-3"></span>2.2.31 云主机回收公网 IP【警告】

1. 操作事项

云主机回收公网 IP。

## 2. 可能带来的风险

导致外部访问云主机业务不通。

## 3. 操作建议

请谨慎执行本操作。

## <span id="page-12-4"></span>2.2.32 云主机 QoS 策略管理【一般】

## 1. 操作事项

系统进行云主机 QoS 策略管理的添加、删除和修改操作。

2. 可能带来的风险

可能影响业务。

3. 操作建议

请谨慎执行本操作。

## <span id="page-13-0"></span>2.2.33 创建整机快照【一般】

1. 操作事项

创建整机快照。

#### 2. 可能带来的风险

可能短暂中断业务。

### 3. 操作建议

请谨慎执行本操作。

## <span id="page-13-1"></span>2.2.34 删除主机镜像【一般】

1. 操作事项

删除主机镜像。

## 2. 可能带来的风险

操作导致镜像数据丢失。

## 3. 操作建议

请谨慎执行本操作。

## <span id="page-13-2"></span>2.2.35 纳管/取消纳管虚拟机【警告】

#### 1. 操作事项

纳管/取消纳管虚拟机。

## 2. 可能带来的风险

操作可能导致虚拟机业务中断。

## 3. 操作建议

请谨慎执行本操作。

## <span id="page-13-3"></span>2.2.36 解除路由器与防火墙绑定【一般】

#### 1. 操作事项

断开路由器与防火墙的绑定。

## 2. 可能带来的存在的风险

该路由器下的资源不受防火墙保护,存在安全风险。

#### 3. 操作建议

请谨慎执行本操作,仅建议在确认不影响客户业务的情况下,再进行相关操作。

## <span id="page-14-0"></span>2.2.37 虚拟机迁移【警告】

#### 1. 操作事项

迁移虚拟机。

#### 2. 可能带来的风险

操作可能导致虚拟机业务中断。

#### 3. 操作建议

请谨慎执行本操作。

## <span id="page-14-1"></span>2.3 网络管理高危操作介绍

## <span id="page-14-2"></span>2.3.1 解除路由器与网络绑定【严重】

#### 1. 操作事项

断开路由器与网络的绑定。

#### 2. 可能带来的风险

该网络下的所有云主机资源网络中断。可能出现大范围的业务中断。

#### 3. 操作建议

请谨慎执行本操作,仅建议在确认不影响客户业务的情况下,再进行相关操作。

#### <span id="page-14-3"></span>2.3.2 清除路由器外部网关【严重】

#### 1. 操作步骤

断开路由器与外部网关的绑定。

#### 2. 可能带来的风险

该路由器绑定网络下的所有资源网络无法访问外网,可能造成对外提供的业务中断。

#### 3. 操作建议

请谨慎执行本操作,仅建议在确认不影响客户业务的情况下,再进行相关操作。

## <span id="page-14-4"></span>2.3.3 断开路由器/VPC 与防火墙【一般】

#### 1. 操作步骤

断开防火墙与路由器/VPC 连接。

## 2. 可能带来的风险

断开的路由器和 VPC 不受该防火墙保护,存在安全风险。

#### 3. 操作建议

请谨慎执行本操作,仅建议在确认不影响客户业务的情况下,再进行相关操作。

## <span id="page-15-0"></span>2.3.4 开启防火墙/服务链防火墙审计功能【一般】

#### 1. 操作步骤

防火墙/服务链防火墙开启审计功能。

## 2. 可能带来的风险

开启审计会同步当前配置的防火墙/服务链防火墙规则至设备,如果规则修改有误,可能会影响底层 云主机的网络通信,导致相关业务中断。

#### 3. 操作建议

请谨慎执行本操作,仅建议在确认云主机提供的业务可以中断之后,再进行相关操作。

## <span id="page-15-1"></span>2.3.5 关闭防火墙审计服务【警告】

#### 1. 操作步骤

关闭防火墙审计服务。

#### 2. 可能带来的风险

操作导致防火墙规则功能失效。

#### 3. 操作建议

请谨慎执行本操作。

## <span id="page-15-2"></span>2.3.6 虚拟网卡绑定安全组【一般】

#### 1. 操作步骤

对虚拟网卡绑定安全组。

#### 2. 可能带来的风险

安全组绑定会影响到该虚拟网卡的流量转发,可能会导致该云主机网卡网络中断。影响到相关虚拟 机提供的对外业务中断。

#### 3. 操作建议

请谨慎执行本操作,仅建议在确认该虚拟网卡对应云主机提供的业务可以中断之后,再进行相关操 作。

#### <span id="page-15-3"></span>2.3.7 虚拟网卡解绑安全组【一般】

#### 1. 操作步骤

对虚拟网卡解绑安全组。

#### 2. 可能带来的风险

安全组解绑会影响到该虚拟网卡的流量转发,可能会导致该云主机网卡网络中断。造成该虚拟机提 供的业务中断。

#### 3. 操作建议

请谨慎执行本操作,仅建议在确认该虚拟网卡对应云主机提供的业务可以中断之后,再进行相关操 作。

## <span id="page-16-0"></span>2.3.8 增加/删除安全组规则【警告】

#### 1. 操作步骤

对安全组增加或者删除规则。

## 2. 可能带来的风险

安全组增加或者删除规则会影响到绑定该安全组的虚拟网卡的流量转发,可能会导致该云主机网卡 网络中断。造成该虚拟机提供的业务中断。

#### 3. 操作建议

请谨慎执行本操作,仅建议在确认该虚拟网卡对应云主机提供的业务可以中断之后,再进行相关操 作。

## <span id="page-16-1"></span>2.3.9 新建/删除 NAT 网关【严重】

#### 1. 操作事项

新建/删除 NAT 网关

#### 2. 可能带来的风险

NAT 网关对应云主机对外提供的业务会中断。

#### 3. 操作建议

请谨慎执行本操作,仅建议在确认该云主机提供的业务可以中断之后,再进行相关操作。

## <span id="page-16-2"></span>2.3.10 回收弹性 IP【警告】

1. 操作事项

回收弹性 IP。

#### 2. 可能带来的风险

资源将不能被外网访问。

#### 3. 操作建议

请谨慎执行本操作。

## <span id="page-16-3"></span>2.3.11 删除对等连接【一般】

#### 1. 操作事项

删除对等连接。

#### 2. 可能带来的风险

两个 VPC 之间的网络连接会中断。

#### 3. 操作建议

请谨慎执行本操作,仅建议在确认对应 VPC 之间的虚拟化资源提供的业务可以中断之后,再进行 相关操作。

## <span id="page-17-0"></span>2.3.12 删除 VPN【一般】

#### 1. 操作事项

删除 VPN。

## 2. 可能带来的风险

两个网络之间的网络连接会中断。

#### 3. 操作建议

请谨慎执行本操作,仅建议在确认对应网络之间的虚拟化资源提供的业务可以中断之后,再进行相 关操作。

## <span id="page-17-1"></span>2.3.13 删除负载均衡实服务【严重】

#### 1. 操作事项

在负载均衡详情页面删除实服务

## 2. 可能带来的风险

该负载均衡可能无法对外提供服务。相关服务无法访问,造成使用该实服务的所有业务中断。

#### 3. 操作建议

请谨慎执行本操作,仅建议在确认该负载均衡提供的业务可以中断之后,再进行相关操作。

## <span id="page-17-2"></span>2.3.14 负载均衡新建/修改健康检查【一般】

#### 1. 操作事项

在负载均衡详情页面新建/修改健康检查

#### 2. 可能带来的风险

该负载均衡可能无法对外提供服务。

#### 3. 操作建议

请谨慎执行本操作,仅建议在确认该负载均衡提供的业务可以中断之后,再进行相关操作。

## <span id="page-17-3"></span>2.4 云平台高危操作介绍

## <span id="page-17-4"></span>2.4.1 关闭 LDAP 连接【警告】

#### 1. 操作事项

配置了 LDAP 连接的环境,关闭 LDAP 连接。

#### 2. 可能带来的风险

LDAP 用户无法登陆云平台。

#### 3. 操作建议

请谨慎执行本操作,操作前请确认无 LDAP 用户登录云平台。

## <span id="page-18-0"></span>2.4.2 断开 License server 连接【警告】

## 1. 操作事项

断开与 License server 的连接。

## 2. 可能带来的风险

系统受权限控制的功能不可用。

#### 3. 操作建议

请谨慎执行本操作,操作前请确认是否影响云平台的使用。

## <span id="page-18-1"></span>2.4.3 停用/删除云服务【严重】

#### 1. 操作事项

停用/删除云服务。

## 2. 可能带来的风险

系统相关服务不可用。影响客户使用,且不能短时间恢复。

#### 3. 操作建议

请谨慎执行本操作,操作前请确认是否影响客户对系统的使用。

## <span id="page-18-2"></span>2.4.4 配置系统的访问控制策略【警告】

#### 1. 操作事项

配置访问控制策略。

#### 2. 可能带来的风险

匹配访问控制策略的 IP 地址无法访问云平台。

#### 3. 操作建议

请谨慎执行本操作,操作前请确认是否影响客户对系统的使用。

## <span id="page-18-3"></span>2.4.5 重启/关闭系统【一般】

#### 1. 操作事项

重启或者关闭系统。

## 2. 可能带来的风险

系统不能使用。

#### 3. 操作建议

请谨慎执行本操作,操作前请确认是否影响客户对云操作系统的使用。

## <span id="page-18-4"></span>2.4.6 产品安全加固【一般】

## 1. 操作事项

对产品进行安全加固操作。

#### 2. 可能带来的风险

产品使用异常或升级失败等问题。

#### 3. 操作建议

请谨慎执行本操作,操作前请确认是否影响系统的使用。

## <span id="page-19-0"></span>2.5 PaaS高危操作介绍

## <span id="page-19-1"></span>2.5.1 删除应用组【警告】

1. 操作事项

删除应用组。

#### 2. 可能带来的风险

应用组中包含的应用均会被删除,且不能恢复。

#### 3. 操作建议

请谨慎执行本操作,仅建议在确认该应用组提供的业务可以被删除后,再进行相关操作。

## <span id="page-19-2"></span>2.5.2 停止应用组【一般】

#### 1. 操作事项

停止应用组。

## 2. 可能带来的风险

应用组中包含的应用均会被停止,停止后不再提供服务。

#### 3. 操作建议

请谨慎执行本操作,仅建议在确认该应用组提供的业务可以被停止后,再进行相关操作。

#### <span id="page-19-3"></span>2.5.3 删除应用【一般】

1. 操作事项

删除应用。

#### 2. 可能带来的风险

应用异常不可用。

#### 3. 操作建议

请谨慎执行本操作,仅建议在确认该应用提供的业务可以被删除后,再进行相关操作。

## <span id="page-19-4"></span>2.5.4 停止应用【一般】

#### 1. 操作事项

停止应用。

## 2. 可能带来的风险

该操作会停止应用提供服务,同时该应用正在处理的任务可能会被强制中断(没有配置停止前处理)。

3. 操作建议

- 如果应用涉及长时间的异步任务处理逻辑,需配置停止前处理。
- 请谨慎执行本操作,仅建议在确认该应用停止所带来的影响范围后,再进行相关操作。

## <span id="page-20-0"></span>2.5.5 删除容器可用域【警告】

#### 1. 操作事项

删除容器可用域。

#### 2. 可能带来的风险

该容器可用域上的应用异常或不可用,且只能待删除。

#### 3. 操作建议

请谨慎执行本操作,仅建议在确认该可用域上的业务应用可被删除后,再进行相关操作。

## <span id="page-20-1"></span>2.5.6 移除容器可用域的节点【警告】

#### 1. 操作事项

移除容器可用域中的节点。

#### 2. 可能带来的风险

该容器可用域的节点为 0 时,会导致该可用域上的应用异常或不可用,且只能待删除。

#### 3. 操作建议

请谨慎执行本操作,仅建议在确认该可用域上的业务应用可被删除后,再进行相关操作。

#### <span id="page-20-2"></span>2.5.7 删除容器子集群【严重】

#### 1. 操作事项

移除容器集群中的子集群。

#### 2. 可能带来的风险

该容器子集群被移除后,其上的容器应用不会停,但是平台上无法继续管理,只能待删除。

#### 3. 操作建议

请谨慎执行本操作,仅建议在确认该容器子集群可被删除后,再进行相关操作。

#### <span id="page-20-3"></span>2.5.8 删除持久卷 PV【警告】

#### 1. 操作事项

删除持久卷 PV,勾选删除并格式化存储卷。

#### 2. 可能带来的风险

删除持久卷 PV, 如果勾选删除并格式化存储卷,该存储卷上的数据将被清除,不可恢复。

#### 3. 操作建议

请谨慎执行本操作,仅建议在确认持久卷上的数据可被删除后,再进行相关操作。

## <span id="page-21-0"></span>2.5.9 使用无状态应用类型挂载单节点读写模式的存储卷【一般】

## 1. 操作事项

- (1) 创建应用时选择无状态应用类型。
- (2) 配置存储卷, 洗择单节点读写模式的存储卷。
- (3) 进行横向扩展、滚动升级等实例发生变化的操作。

#### 2. 可能带来的风险

存储卷中的数据内容错误,存储卷损坏。

#### 3. 操作建议

有状态的应用需参考规范进行配置。请谨慎配置有状态应用,遵守 k8s 对有状态应用的使用指导, 再进行相关操作。

- 当使用单节点读写的存储卷时,应避免其出现多节点读写场景。
- 当使用 iSCSI 存储卷时, 还应保障其只有单一挂载点进行写操作。

## <span id="page-21-1"></span>2.5.10 删除容器集群工作节点【警告】

#### 1. 操作事项

删除容器集群工作节点。

## 2. 可能带来的风险

删除工作节点时,会导致该节点上的容器异常,触发迁移动作,寻找其可调度节点,如果没有则会 处于 pending 状态,直至存在可调度节点为止。

## 3. 操作建议

请谨慎执行本操作,仅建议在先将节点置为维护模式,驱散容器后,确认该节点可被删除后,再进 行相关操作。

# <span id="page-21-2"></span>**3** 后台类高危操作

## <span id="page-21-3"></span>3.1 简介

系统后台命令行操作均属于高危搞作,不建议未经过培训的人员执行,且严格限制 rm、mv、mkfs、 delete 命令的使用。

高危险的命令只能由有资质、且经过培训的维护人员执行。如果对此类命令操作不当,可能会导致 设备断电、设备重启、业务中断、业务运行异常、重要文件被删除、所有配置被清除、用户无法登 录、用户下线等现象发生。

命令类高危操作包括但不限于本手册中介绍的内容,在对高危命令进行操作之前,请先了解可能带 来的风险再进行操作。

# <span id="page-22-0"></span>3.2 命令行高危操作

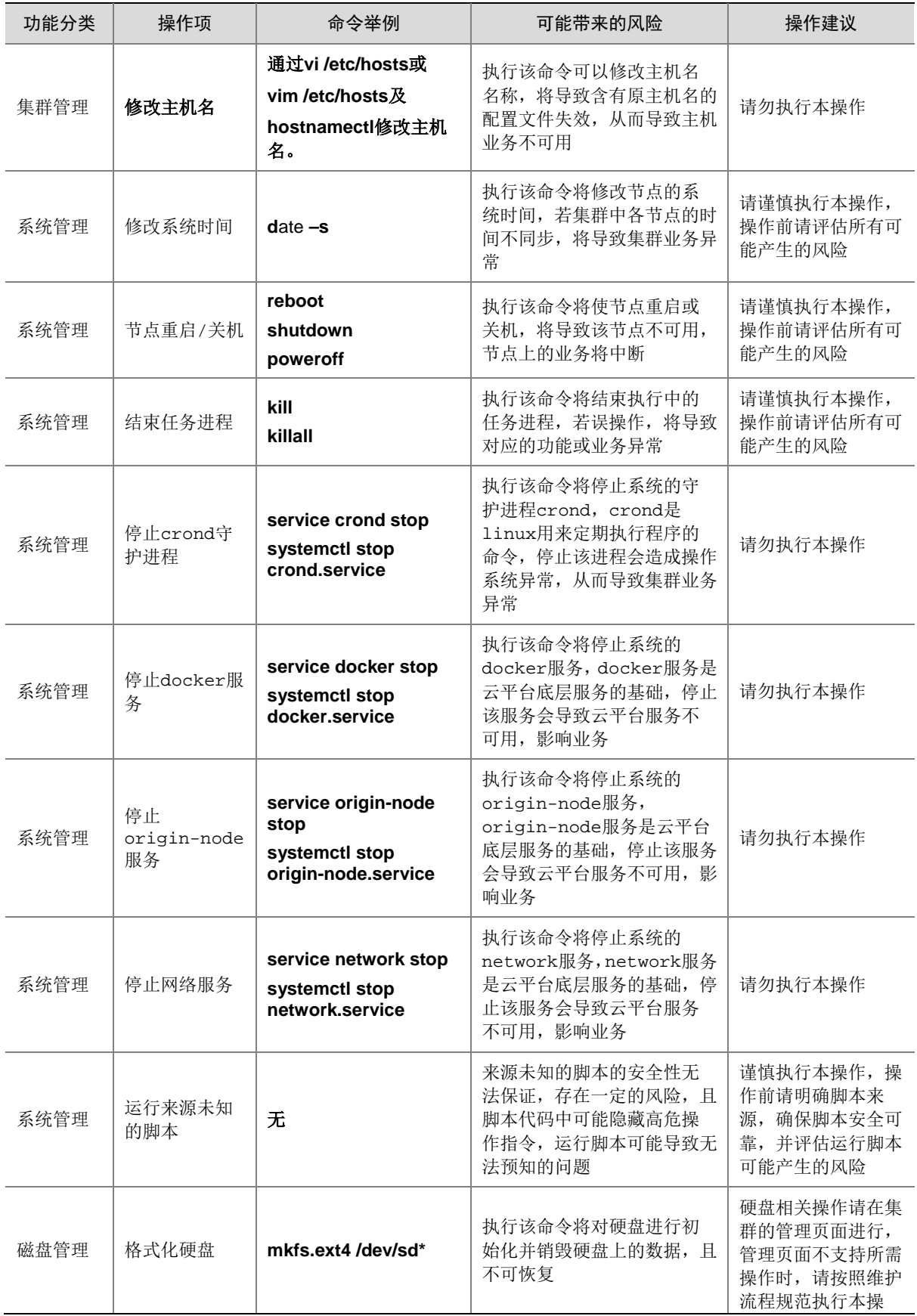

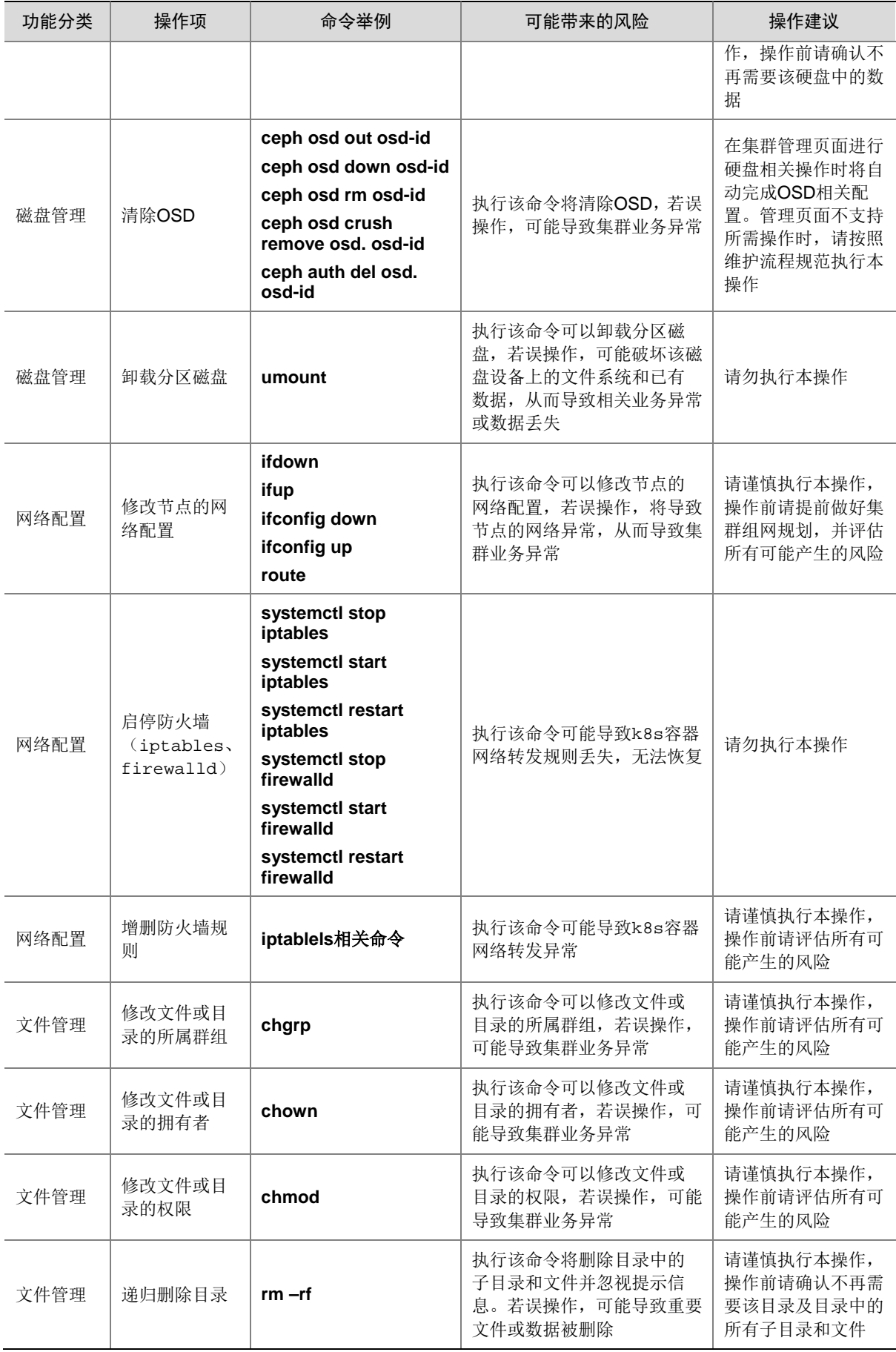

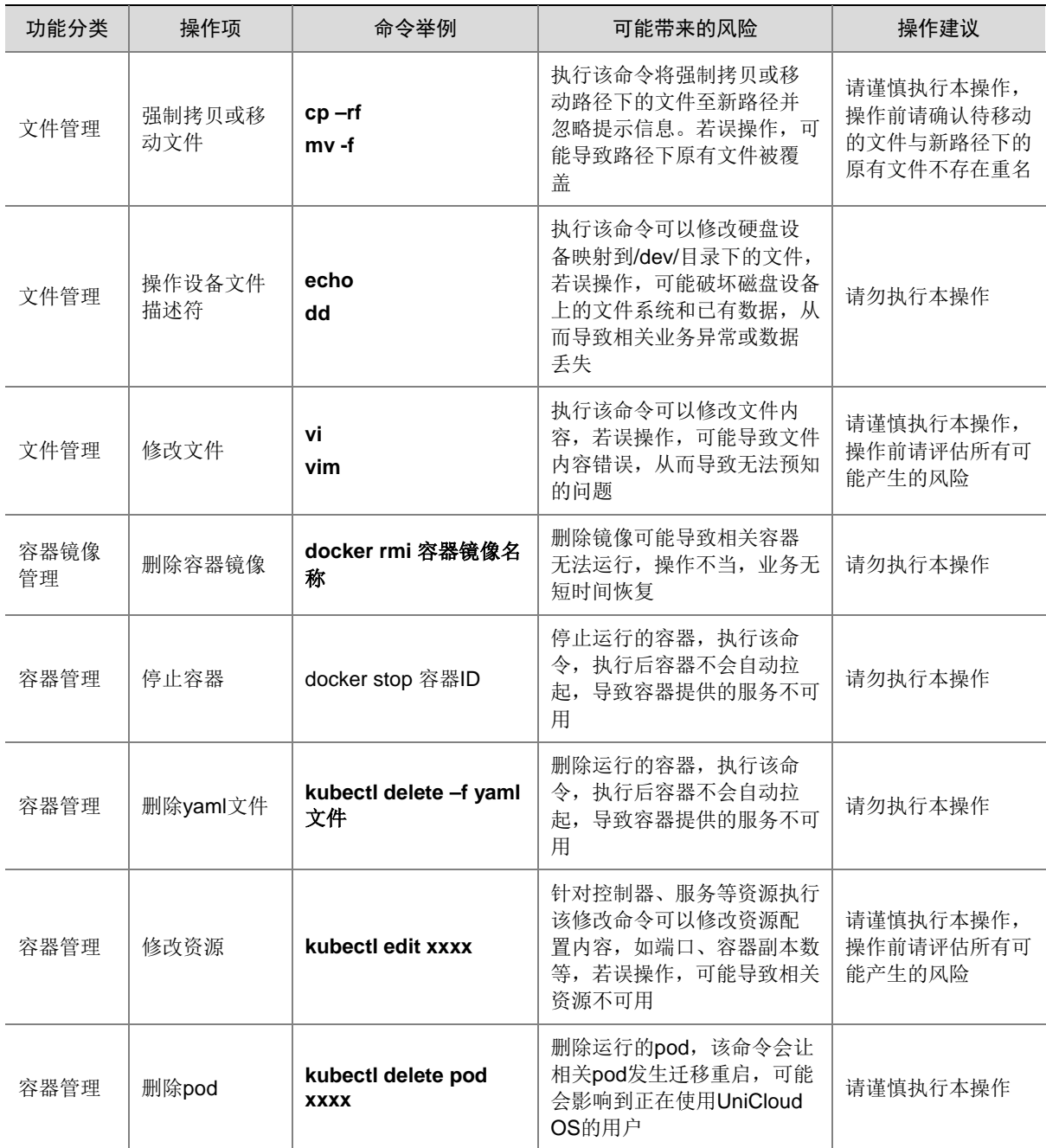

# <span id="page-24-0"></span>3.3 系统软件高危操作

## <span id="page-24-1"></span>3.3.1 前台停用/卸载相关组件【严重】

## 1. 操作事项

在系统前台停用/卸载类似 IaaS、PaaS、DBaaS 组件内容。

## 2. 可能带来的风险

系统不能使用。

## 3. 操作建议

请谨慎执行本操作,仅建议在确认该组件没有应用价值且可以被删除后,再进行相关操作。

## <span id="page-25-0"></span>3.3.2 系统的升级/插件的更新【一般】

## 1. 操作事项

系统升级或对插件的更新。

## 2. 可能带来的风险

系统不能使用。

## 3. 操作建议

请谨慎执行本操作。

## <span id="page-25-1"></span>3.3.3 默认使用 root 用户【一般】

#### 1. 操作事项

后台默认使用 root 用户。

## 2. 可能带来的风险

增加高危操作风险。

## 3. 操作建议

在后台使用 root 用户的同时增加非 root 用户作为默认用户。

# <span id="page-25-2"></span>3.4 第三方软件管理高危操作介绍

## <span id="page-25-3"></span>3.4.1 未经适配的第三方软件与系统集群混合部署【严重】

#### 1. 操作事项

在部署系统集群的主机节点上,部署未经适配的第三方软件。

## 2. 可能带来的风险

未经适配的第三方软件与系统集群混合部署,可能导致与系统集群进程或端口冲突,出现资源抢占 等异常,导致集群不可用。

## 3. 操作建议

此操作禁止执行。